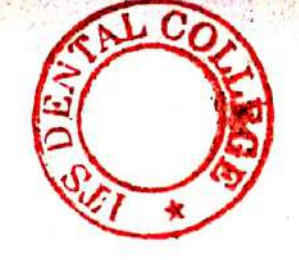

(Printed Pages 4) Roll No. ..............

 $(20222)$ 

A

B.D.S.- I Prof.

# $5135(N)$

# B.D.S. Supply. & Main Examination, Feb. - 2022

Human Anatomy, Embryology, Histology & **Medical Genetics** 

[ $BDS-01(N)$ ]

Time: Three Hours [ [Maximum Marks: 70

Note: Attempt all questions of Part-I and Part-II. Use separate copy for Part-I and Part-II.

# $Part - I$

Describe the facial nerve under the  $1<sup>1</sup>$ following headings. 8

(a) Functional component of Nuclei

- (b) Course and Relation
- (c) Branches and Distribution
- (d) Applied Anatomy
- Describe development of Tongue. 2.

P.T.O.

8

3.

 $3 \times 3 = 9$ 

Microanatomy of Lymph node.  $(a)$ 

Otic ganglion  $(b)$ 

Masseter muscle  $(c)$ 

Write correct answer of the following 4.  $2\times 5=10$ MCOS:

The ligament of Berry fixes the  $(i)$ thyroid gland to:

(a) Thyroid cartilage

(b) Cricoid cartilage

(c) Fixed tracheal Ring

(d) Hyoid Bone

The safety muscle of Tongue is  $(ii)$ 

> Intrinsic (a)

(b) Hyoglossus

(c) Genioglossus

(d) Styloglossus

(iii) Common carotid Artery bifurcates at:

> Upper border of cricoid  $(a)$

Upper border of Thyroid  $(b)$ 

(c) Lower border of Thyroid

(d) None of the above

(iv) Nasolacrimal duct open in:

Superior meatus (a)

(b) Middle meatus

Inferior meatus  $(c)$ 

 $(d)$ highest mealus

 $5135(N)/2$ 

- Most deep structure in Parotid gland  $(v)$ is
	- (a) Retromandibulor vein
	- (b) External carotid Artery
	- (c) Facial nerve
	- (d) All of the above

# Part - II

- Describe the Temporomandibular Joint  $1.$ under the following headings. 8
	- (a) Type of Joint and ligaments of joint
	- (b) Relations of Joint
	- Movements of Joint and muscles  $(c)$ producing the movements
	- (d) Applied Anatomy
- Describe the gross anatomy of Soft 2. 8 Palate.
- $3 \times 3 = 9$ Write short notes on: 3.
	- (a) Microanatomy of Thyroid gland
	- (b) Carotid Triangle
	- (c) Spermatogenesis
- Write the correct answer of following 4.  $2 \times 5 = 10$ MCO's:
	- openeing middle  $(i)$ Structures in meatus are
		- Mascillary sinus  $(a)$
		- frontal sinus  $(b)$
		- $(c)$ Middle and anterior ethmoidal sinus

 $(d)$ All of the above

 $5135(N)/3$ 

 $P.T.O.$ 

(Printed Pages 4)

 $\Box$  $(204.1)$  $B.D.S.-I$  Prof.

Roll No..

# $5135(N)$

# B.D.S. Supply. & Main Examination, April-2021

# Human Anatomy, Embryology, Histology & Medical Genetics

# $[BDS-01(N)]$

Time: Three Hours 1 [Maximum Marks: 70 Note: Attempt all questions of Part-I and Part-II. Use separate copy for Part-I and Part-II.

# Part-I

Describe the Mandibular Nerve under the ¥. following headings: 8

(a) Functional column and Nuclei.

(b) Course and Relations.

 $\mathcal{A}\subset \mathcal{A}$  Branches and distribution.

(d) Applied Anatomy,

Describe the development of Palate and its anomalies.

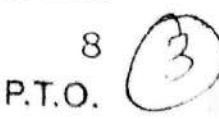

Write short notes on: 3.

 $3 \times 3 = 9$ 

Microanatomy of Parotid gland 2  $(a)$ 

Nerve supply of scalp.  $(b)$ 

Bell's palsy. I  $(c)$ 

- Write correct answer of the following 4.  $2\times 5=10$ MCQS:
	- In an adult, the spinal cord ends at  $(i)$ the level of:
		- Lower border of L1 KS)
		- Lower border of L3.  $(b)$

Lower border of L2  $(c)$ 

- (d) Lower border of L4.
- Meckel's cave is related to:  $(ii)$

Otic ganglion.

- (b) Pterygopalatine ganglion
- Trigeminal ganglion
- (d) Facial Nerve.
- (iii) Mobile bone of Skull:
	- Maxilla (a)
	- Mandible
	- $(c)$ Parietal
	- $(d)$ Ethmoid
- (iv) Cribriform plate is a part of :
	- Ethmoid
	- Maxilla  $\omega$
	- $(c)$ Vomer
	- $(d)$ Zygomatic

5135(N)/2

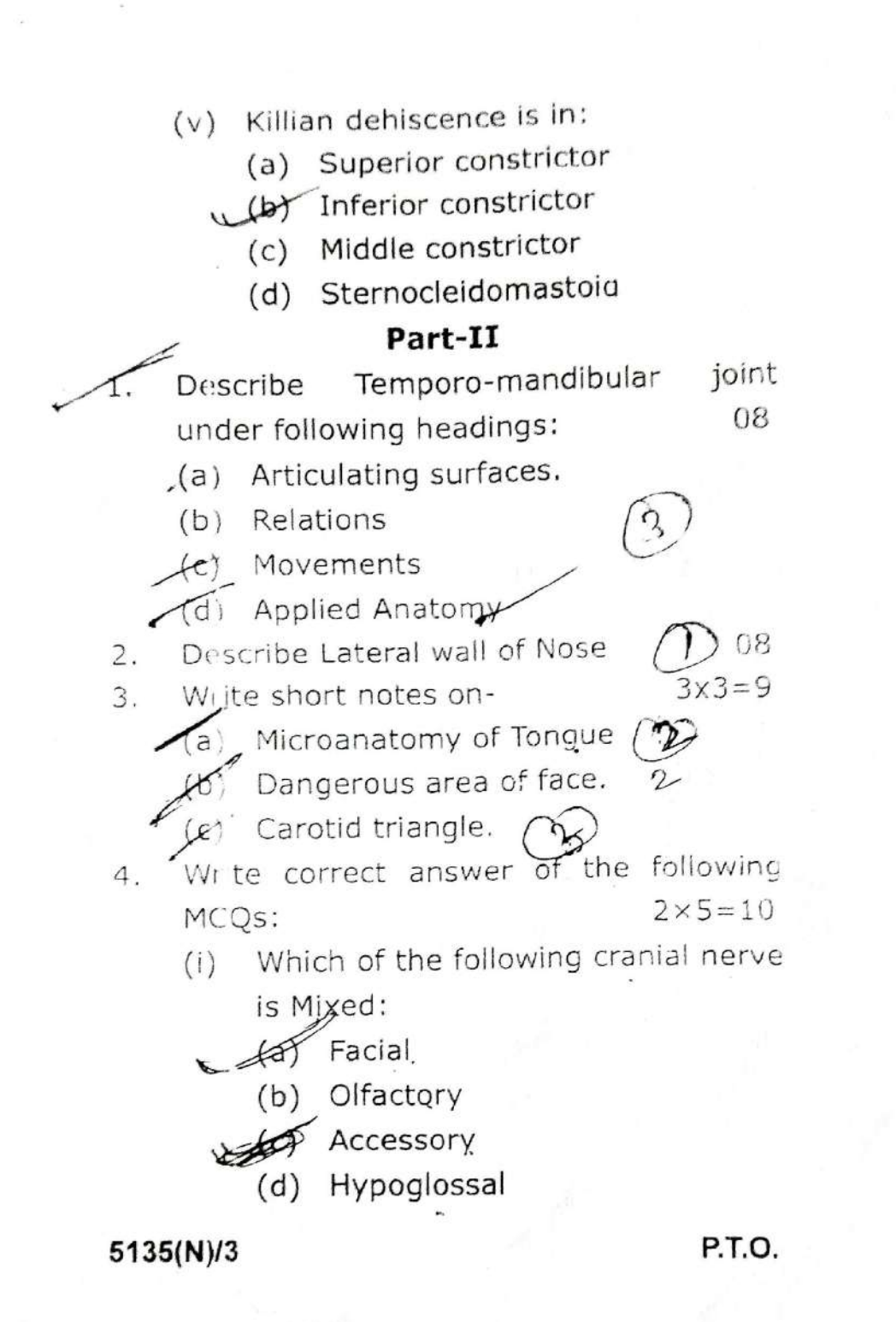

- Safety Muscle of Tongue is:  $(ii)$ 
	- (a) Hypoglossus
	- (b) Genioglossus
	- Palatoglossus  $(c)$
	- (d) Styloglossus
- (iii) The weakest wall of Human orbit is:
	- (a) Roof
	- $(b)$  Floor
		- (c) Medial wall
		- (d) Lateral wall
- (iv) Foramen transversarium transmit:
	- $\mathcal{L}(\mathbf{a})$  Interfor jugular vein.
		- (b) Sigmoid sinus
		- (c) Vertebral artery
		- (d) Carotid artery
- (v) Keisselbactis plexus is present at:
	- (a) Medial wall of Nasopharynx.
	- Lateral wall of Nasal Cavity.  $(b)$ 
		- $(c)$ Anteroinferior part of Nasal Septum.
			- Posterior part of Nasal cavity.  $(d)$

5135(N)/4

# **Scanned with DocScan**

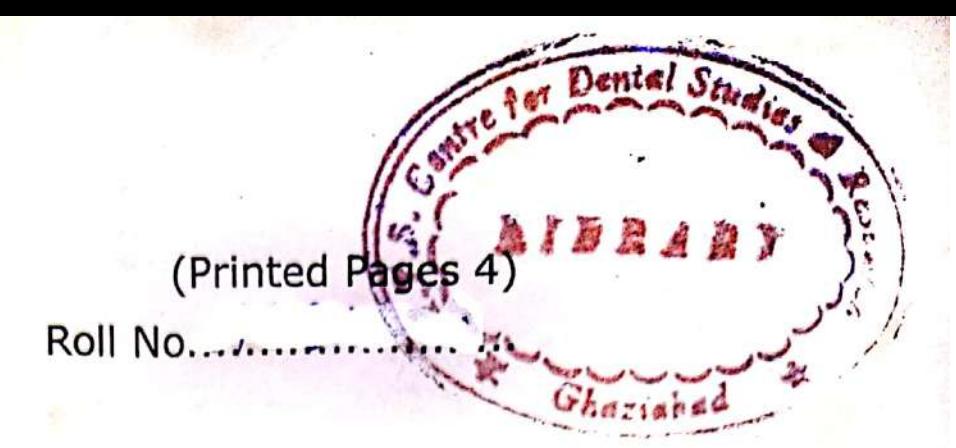

 $(21120)$ B.D.S.-I Prof.

# 5135 (N)

# B.D.S. Supply. & Main Examination, Nov. - 2020

# Human Anatomy, Embryology, Histology & **Medical Genetics**

# [BDS-01(N)]

Time: Three Hours ] [Maximum Marks: 70 Note: Attempt all questions of Part-I and Part-II. Use separate copy for Part-I and Part-II.

# Part-T

- Describe the Facial Nerve under following  $1.$ headings: 08
	- (a) Functional column and Nuclei
	- (b) Course and Relations
	- (c) Branches and distribution
	- (d) Applied anatomy
- Describe Gametogenesis.  $2.$ 08
- $3.$ Write short notes on:
	- (a) Microanatomy of Palatine tonsil.
	- (b) Pterygopalatine ganglion.
	- Cleft lip and Cleft palate.  $(c)$

P.T.O.

 $3\times3$ 

- Write correct answer of the following 4.  $2\times 5=10$ MCQs:
	- All the following Cranial Nerves are  $(i)$ pure Sensory "Except"
		- (a) Cranial Nerve I
		- Cranial Nerve II  $(b)$
		- Cranial Nerve VIII  $(c)$
		- (d) Cranial Nerve X
	- Nerve of I<sup>st</sup> Pharyngeal Arch  $(i)$ 
		- Facial Nerve.  $(a)$
		- -(b) Mandibular Nerve
			- Glossopharyngeal Nerve  $(c)$
			- (d) Vagus.
	- Foramen of Monro connects  $(iii)$ 
		- Lateral ventricle third to  $(a)$ ventricle
		- (b) Both Lateral ventricles
		- (c)  $3<sup>rd</sup>$  ventricle to  $4<sup>th</sup>$  ventricle.
		- Lateral to the 4<sup>th</sup> ventricle.  $(d)$
	- The tip of the Nose is supplied by:  $(iv)$ 
		- **Maxillary Nerve**  $(a)$
		- (b) Mandibular Nerve
		- Ophthalmic Nerve  $C$ )
		- $(d)$ **Facial Nerve**

5135 (N)/2

- Which of the following is not a  $(v)$ branch of External carotid artery.
	- Superior thyroid artery (a)
	- (b) Lingual artery
	- $(c)$ Ascending pharyngeal artery
	- Inferior thyroid artery  $(d)$

# Part-TT

- Describe Scalp under following headings: 1.
	- $(a)$ Layers 08
	- Nerve Supply  $(b)$
	- $(c)$ **Arterial Supply**
	- (d) Applied Anatomy
- Describe the Carotid triangle.  $2.$ 08
- Write short notes on:  $3<sup>1</sup>$  $3 \times 3 = 09$ 
	- (a) Microanatomy of Tongue
	- (b) Lateral wall of Nose
	- (c) Muscles of Mastication
- Write correct answer of following MCQ's. 4.

 $2\times 5=10$ 

- Tip of the tongue drains into:  $(i)$ 
	- Occipital Lymph Node  $(a)$
	- (b) Submental Lymph Node
	- Deep Cervical Lymph Node  $\cdot$  (c)
		- Tonsillar Lymph Node  $(d)$

5135 (N)/3

P.T.O.

Incudomalleolar joint is a:  $(ii)$ 

Ellipsoid joint  $(a)$ 

(b) Pivot joint

(c) Hinge joint

- (d) Saddle joint
- Mastoid process is which type of  $(iii)$ Epiphysis:
	- (a) Pressure

(b) Traction

- (c) Atavistic
- (d) Aberrant
- (iv) Otic ganglion is related to which cranial nerve

(a) Glossopharyngeal

(b) Vagus

- (c) Hypoglossal
- (d) Abducens
- Foramen of Magendie is the central  $(v)$ opening of:
	- (a) Lateral Ventricle
	- 4<sup>th</sup> Ventricle  $(b)$
	- $(c)$  3<sup>rd</sup> Ventricle

(d) All of the above 5135 (N)/4

**Printed Pages: 4** 

 $(201119)$ 

A:

**B.D.S. I Prof.** 

# 5135(N)

B.D.S. Supply. & Main Examination, November-2019

# HUMAN ANATOMY, EMBRYOLOGY, HISTOLOGY & MEDICAL GENETICS

# (BDS-01 (N))

Time: Three Hours]

[Maximum Marks: 70

Note: Attempt all questions of Part-I and Part-II. Use separate copy for Part-I and Part-II.

# Part-I

Describe the Facial Nerve under the following  $1.$ headings:

(a) Functional column and Nuclei.

**Course and Relations**  $(b)$ 

Branches and distribution.  $(c)$ 

(d) Applied anatomy.

Describe cleft lip and cleft palate. 2.

Write short notes on :  $3.$ 

> Microanatomy of Parotid gland.  $(a)$

Pterygopalatine ganglion.  $(b)$ 

Sternocleidomastoid muscle  $(c)$ 

 $5135(N)$ 

 $3\times3=9$ 

Ջ

Write correct answer of the following MCQs:  $4.1$  $5 \times 2 = 10$ 

 $(2)$ 

- $(i)$ Thyroid follicles are lined by which type of epithelium:
	- Squamous  $(a)$

 $\Gamma_{\rm eff}$  ,  $\tilde{\psi}$  (  $\tilde{\psi}$  ),  $\tilde{\psi}$ 

- $(b)$ Cuboidal
- Transitional  $(c)$
- $(d)$ Stratified Squamous.
- (ii) The spinal cord in Infants ends at the level of :
	- (a)  $L_1$  (b)  $L_2$
	- $(c)$  $(d) L$  $\mathbf{L}_{\mathbf{a}}$
- (iii) Mastoid antrum is present in which part of  $\mathcal{F}$ the bone:
	- Tympanic  $(a)$
	- Petrous - $-(b)$
	- $(c)$ Squamous
	- $(d)$ Mastoid.
	- (iv) Nasolacrimal duct opens into the .
		- Supreme meatus  $(a)$
		- Superior meatus  $(b)$
		- $(c)$ Middle meatus
		- $(d)$ Inferior meatus.

 $5135(N)$ 

# **Scanned by CamScanner**

(v) Otic ganglia is related to:

 $(a)$ 9th Nerve

 $(b)$ 10th Nerve

8<sup>th</sup> Nerve  $(c)$ 

 $(d)$ 7<sup>th</sup> Nerve.

# Part-II

Describe the Temporo-mandibular joint under the 5. following headings:

(a) Articulating surfaces of bones

 $(b)$ Movements of the joints and muscles producing the movements

(c) Blood supply

(d) Applied anatomy.

Describe the Nerve supply of tongue and its 6. correlation with the development of tongue.

 $3 \times 3 = 9$ 

 $[$ P.T.O.

Write short notes on : 7.

> Microanatomy of Thyroid gland  $(a)$

Anomalies of Placenta  $(b)$ 

Dangerous area of face.  $(c)$ 

Write correct answer of the following MCQs: 8.  $2 \times 5 = 10$ 

> Abductor of vocal cords is  $(i)$

> > Thyroarytenoid  $(a)$

Lateral cricoarytenoid  $(b)$ 

Posterior cricoarytenoid  $(c)$ 

 $(d)$ Cricothyroid

 $5135(N)$ 

**Scanned by CamScanner** 

# $(4)$

- (ii) Parotid duct opens:
	- Opposite 1st Molar  $(a)$
	- Opposite 2<sup>nd</sup> Molar  $(b)$
	- Into the papilla  $(c)$
	- $(d)$ Opposite Incisor.
- Superior Thyroid Artery is a branch of:  $(iii)$ 
	- **External Carotid Artery**  $(a)$
	- $(b)$ **Internal Carotid Artery**
	- Common Carotid Artery  $(c)$
	- $(d)$ Arch of Aorta.
- All are paired dural venous sinuses except :  $(iv)$ 
	- $(a)$ Superior petrosal
	- $(b)$ Inferior petrosal
	- $(c)$ **Superior Saggital**
	- $(d)$ Transverse.
	- Broca's area is present in:  $(v)$ 
		- $(a)$ Superior temporal gyrus
		- $(b)$ Precentral gyrus
		- $(c)$ Post central gyrus
		- $(d)$ Inferior frontal gyrus.

 $5135(N)$ 

 $(21218)$ **B.D.S.-I Prof.** 

G

**Printed Pages: 4** Roll No. ......

# $5135(N)$

B.D.S. Supply. & Main Examination, November-2018

HUMAN ANATOMY, EMBRYOLOGY, HISTOLOGY & MEDICAL GENETICS  $[BDS-01(N)]$ 

Time: Three Hours]

[Maximum Marks: 70

Note: Attempt all questions of Part-I and Part-II. Use separate copy for Part-I and Part-II.

W

# Part-I

- Describe the temporomandibular joint under the 1. following headings -
	- $(a)$ Formation
	- $(b)$ Relation
	- Movements  $(c)$
	- **Applied Anatomy**  $(d)$
- Describe the tongue under the following headings:  $2.$ 
	- **Gross Features**  $(a)$
	- Muscles  $(b)$
	- Nerve Supply  $(c)$
	- Development  $(d)$

 $5135(N)$ 

P.T.O.

**Scanned by CamScanner** 

 $\binom{2}{3}$ 

 $3\times 3$ 

Write short notes on -

یب

- $\mathbf{r}$ Carpel Tunnel Syndrome
- $\widehat{a}$ Coronary Sinus
- (c) Locking and unlocking of Knee Joint.
- Write the correct answer of the following  $2\times 5$

4,

- $MCOS \odot$ Thickest cutaneous nerve of body -
- Great auricular Nerve
- $\binom{[a]}{[b]}$  $\overline{a}$ Greater occipital Nerve
- $\tilde{c}$ Leasser occipital Nerve
- $\widehat{P}$ Saphenous Nerve
- $\left($ ii) Nerve of bell supplies -
- $\epsilon$ Subscapular Muscle
- ල Supra spinatus Muscle
- $\widehat{c}$ Serratus Anterior Muscle
- (d) Lattissimus Dorsi Muscle
- (iii) Manubrio sternal joint is -
- $\binom{a}{b}$ Primary cartilaginous joint
- $\widehat{a}$ Secondary cartilaginous joint
- $\overline{c}$ Symphyseal joint
- (d) Fibrous joint
- $\binom{n}{k}$ Structures passing through Lat wall o cavernous sinus are all except -
- (a) Abducent Nerve
- 5135(N)

- $\tilde{\bm{\omega}}$
- $\widehat{a}$ Trochlear Nerve
- $\tilde{c}$ **Ophthalmic Nerve**
- $\widehat{e}$ Maxillary Nerve
- $\mathfrak{S}$ All are flexors of knee joint except
- (a) Tensor Fascia Lata
- 
- $\Theta$ Semimembranosus
- $\epsilon$ **Biceps Femoris**
- $\widehat{P}$ **Sartorius**

Part-II

(a) Gross Features Describe the Parotid Gland under the following headings- $\Theta$ Relations

 $\infty$ 

- (c) Nerve Supply  $\widehat{e}$ Applied Anatomy
- Describe the Cavernous Sinus.

 $\mathbf{a}$ 

Write short notes on-

 $3\times3$ 

 $\mathbf{a}$ 

- $\binom{[a]}{[b]}$ Winging of Scapula
- (b) Micro anatomy of Oesophagus (diagrams only)
- (c) Cleft Palate
- 4. Write correct answer of the following MCQs -2×5
- $\odot$ Main flexor of Elbow joint is -
- $\epsilon$ Biceps brachii (b) Brachialis
- (c). Brachioradiolis (d) Pronator teres
- P.T.O.

**5135(N)** 

- All are Anterior branches of External Carotid  $(ii)$ Artery except -
	- $(a)$ Sup. Thyroid Artery
	- $(b)$ **Lingual Artery**
	- Ascending Pharyngeal Artery  $(c)$
	- Facial Artery  $(d)$
- (iii) Floor of carotid triangle is formed by all except-
	- Thyrohyoid  $(a)$
	- Hyoglossus  $(b)$ .
	- Sup. constrictor  $\overline{c}$
	- Middle constrictor  $(d)$
- Opening in Sup. Meatus is - $(iv)$ 
	- Naso lacrimal duct  $(a)$
	- Anterior ethmoidal sinus  $(b)$
	- Posterior ethmoidal sinus  $(c)$
	- (d) Middle ethmoidal sinus
	- Left Testicular vein drains into - $(v)$ 
		- Lt. suprarenal Vein  $(a)$ 
			- Lt. Renal Vein  $(b)$
		- Inferior Vena lava  $(c)$
		- **Inferior Mesenteric Vein**  $(d)$

 $5135(N)$ 

(Printed Pages 6)

一番によ

(201117)

z

S

**Roll No.......................** 

B.D.S. - I Prof.

Human Anatomy, Embryology, Histology & Examination, Nov-2017 B.D.S. Supply. & Main **Medical Genetics** BDS-01(N) 5135(N)

Note : Attempt all questions of Part-I and Part-Time : Three Hours J Part-II. II. Use separate copy for Part-I and Maximum Marks: 70

lowing headings of-

# Part-I

Describe the Mandibular Nerve under the fol-Functional column and Nuclei  $\infty$ 

 $\begin{pmatrix} 0 \\ 0 \end{pmatrix}$ 

Applied Anatomy

P.T.O.

 $\left( \begin{matrix} 1 \\ 0 \end{matrix} \right)$ 

Course and Relations

 $\widehat{c}$ 

Branches and distribution

 $\left( \begin{matrix} 6 \end{matrix} \right)$ 

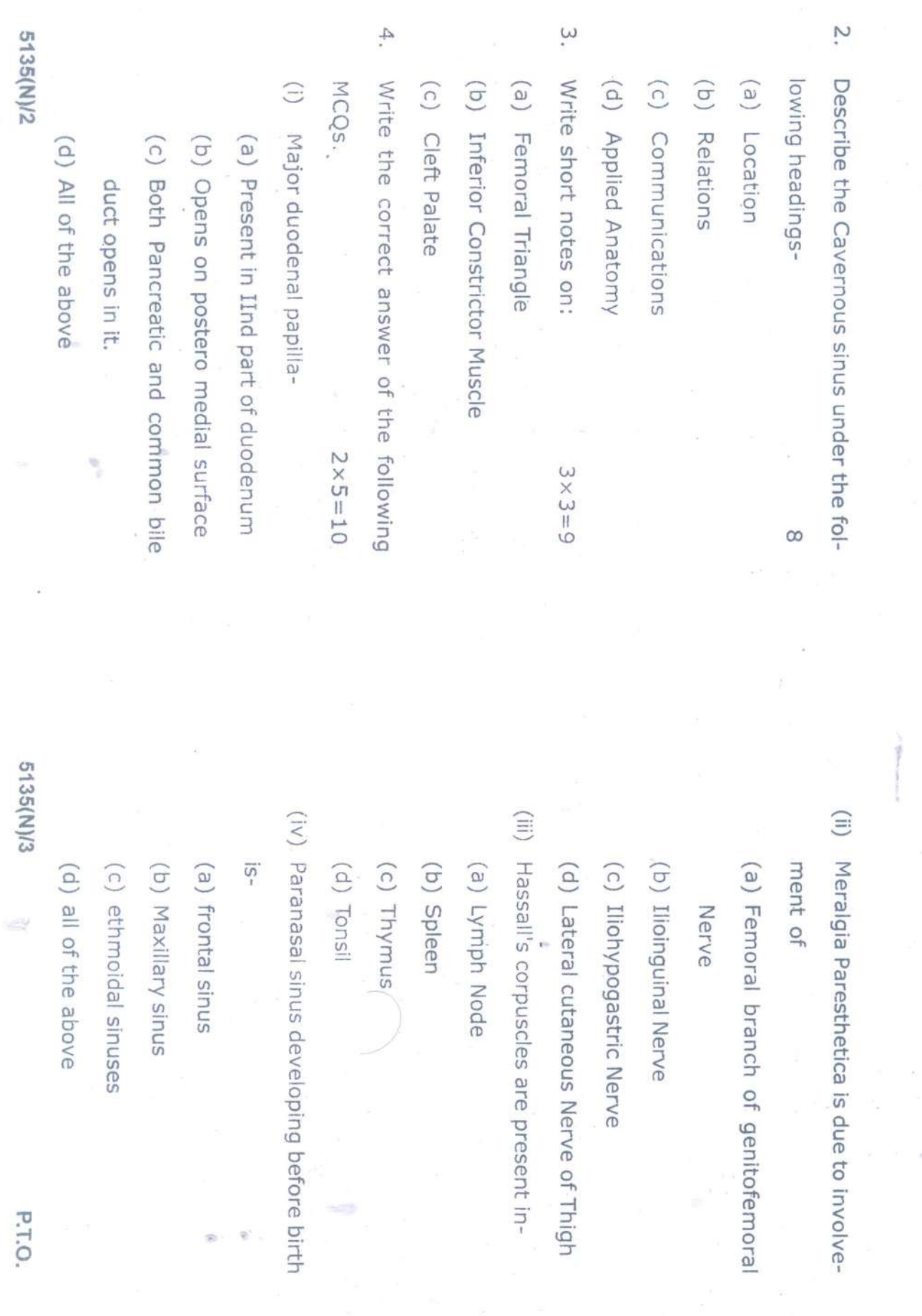

 $\overline{\mathcal{A}}$ 

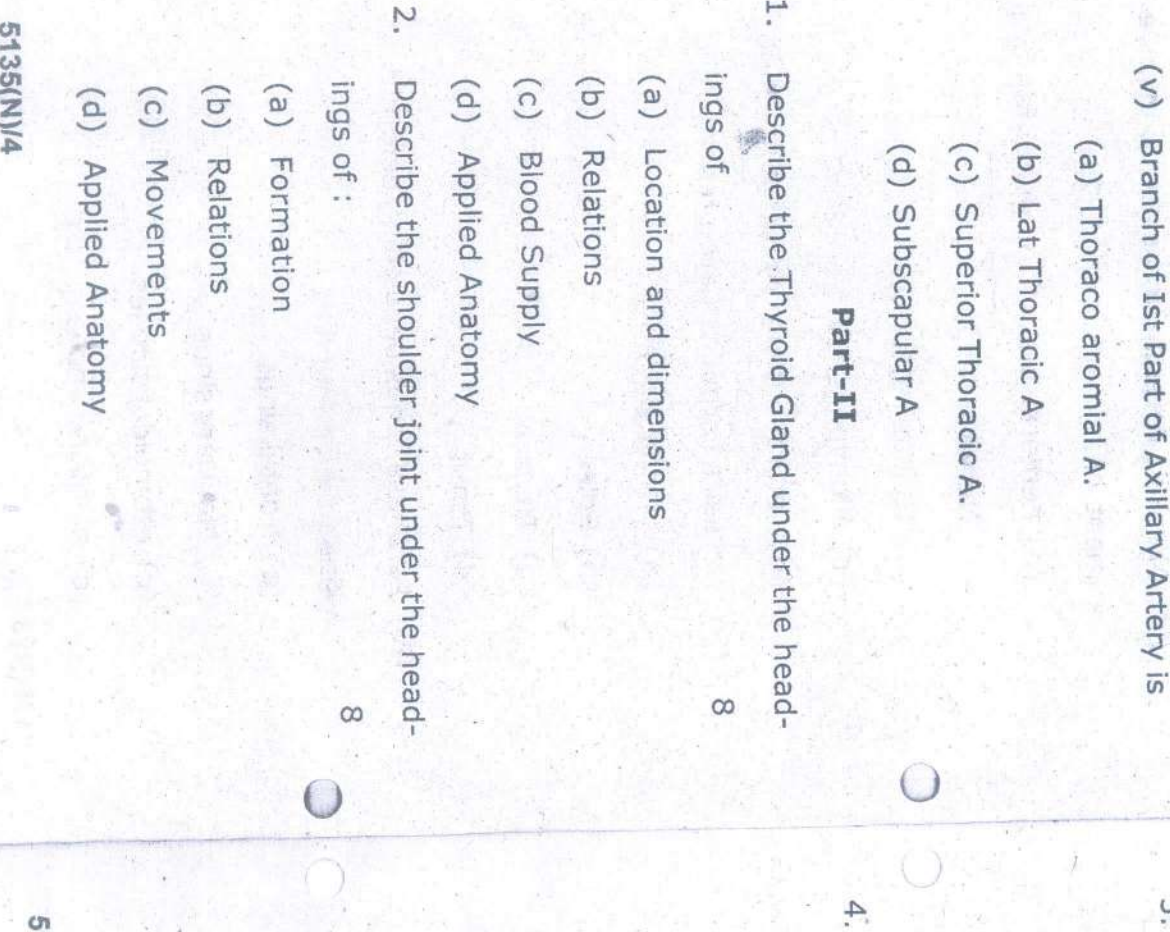

 $\tilde{\mathbf{z}}$ Write short notes on- $3 \times 3 = 9$ 

(a) Circle of willis

- (b) Microanatomy of Tongue (diagrams  $\mathbb{Q}^{\mathbb{Q}}$  (Vilno)
- (c) foot drop
- Write the correct answer of following MCQs  $2 \times 5 = 10$
- (i) Premaxilla bearing incisor teeth is an

extension of-

- (a) Maxillary Process
- (b) Frontonasal Process
- (c) both (a) & (b)
- (d) None of the above
- $\begin{pmatrix} 1 \\ 1 \end{pmatrix}$ Spermatic cord contains-
- (a) Van deferens
- (b) Pampiniform plexus of veins
- (c) Testicular Artery
- 
- (d) All of the above

5135(N)/5

(iii). Ligament attached at cardiac end of

stomach is

(a) Gastrosplenic ligament

(b) Gastrophrenic ligament

(c) Lesser omentum

(d) All of the above

(iv) Floor of Popliteal fossa is formed by

(a) Popliteal surface of Femur

(b) Oblique popliteal ligament

(c) Fascia covering popliteus

(d) All of the above

(v) Branches of Arch of Aorta are all except.

(a) Left subclavian A

(b) Right Subclavian A

(c) Left common corotid A

(d) Brachio cephalic trunk

5135(N)/6

(Printed Pages 4)

 $(21116)$ 

Roll No. ......

B.D.S. I Prof.

# 5135(N)

# **B.D.S. Supply & Main Examination,** November-2016

Human Anatomy, Embryology, Histology & Medical Genetics

# $(BDS-01)$

Time: Three Hours J [Maximum Marks: 70 Note: Attempt all questions of Part-I and Part-II. Use separate copy for Part-I & Part-II.

# Part-I

1. Describe Thyroid gland under the following headings with suitable diagrams: 8

(a) Location and features

(b) Relations and blood supply

(c) Development

(d) Applied Anatomy

2. Describe Tongue under following headings:

(a) Muscles of Tongue

(b) Nerve Supply

(c) Lymphatic drainage

P.T.O.

8

- (d) Role in chewing and speech
	- 3. Write short notes on:

 $3 \times 3 = 9$ 

- (a) Development of face
- (b) Otic ganglion
- (c) Contents of Posterior Triangle
- $4.$ Write the correct answer of the following multiple choice question :  $2 \times 5 = 10$ 
	- (i) Most common nerve block in dental practice-
		- (a) Lingual nerve
		- (b) Inferior alveolar nerve
		- (c) Mandibular nerve
		- (d) Mylohyoid nerve
	- (ii) Chief elevator of Jaw at TMJ is-
		- (a) Temporalis
		- (b) Masseter
		- (c) Buccinators
		- (d) Medial pterygoid
	- (iii) All are paired cartilage of Larynx except:
		- (a) Arytenoid
		- (b) Cricoid
		- (c) Corniculate
		- (d) Cuneiform
	- (iv) Anterior part of foramen magnum gives
		- way to-
		- (a) Apical ligament of dens
- 5135(N)\2
- (b) Upper part of Cruciform ligament
- (c) Membrana Tectoria
- (d) All of the above
- (v) All are suprahyoid muscles except-
	- (a) Stylohyoid
	- (b) Mylohyoid
	- (c) Geniohyoid
	- (d) Omohyoid

# Part-II

- 
- Describe the facial nerve under the following 5. 8 headings-
	- (a) Functional component and nuclei
	- (b) Course and Relations
	- (c) Branches and distribution
	- (d) Applied Anatomy
- 6. Describe the origin, insertion, actions and nerve supply of extra ocular muscles and its 8 applied.
- 7. Write short notes on-

 $3 \times 3 = 9$ 

- (a) Palatine Tonsil
- (b) Styloid apparatus
- (c) Microanatomy of parotid gland.
- 8. Write the correct answers of the following
	- multiple choice question :  $2 \times 5 = 10$
	- (i) The nerve of 2nd pharyngeal arch-
		- (a) Facial nerve

P.T.O.

5135(N)\3

- (b) Mandibular nerve
- (c) Glossopharyngeal Nerve
- (d) Vagus nerve
- (ii) Arterial Supply of pharynx is from-
	- (a) Lingual artery & facial artery
	- (b) Lingual, facial & ascending pharyngeal artery
	- (c) Lingual, facial, maxillary & ascending pharyngeal artery.
	- (d) None of the above
- (iii) Metopic Suture is present in-
	- (a) Parietal bone
	- (b) Frontal bone
	- (c) Occipital bone
	- (d) Temporal bone
- (iv) Structures passing through foramen ovale are all except :
	- (a) Mandibular nerve
	- (b) Accessory middle meningeal artery
	- (c) Middle meningeal artery
	- (d) Lesser petrosal nerve
- (v) All are paired cranial sinuses except :
	- (a) Cavernous venous sinus
	- (b) Superior petrosal sinus
	- (c) Anterior inter cavernous sinus
	- (d) Sphenoparietal sinus.
- 5135(N)\4

(Printed Pages 4)

 $(21116)$ 

Roll No. ......

B.D.S. I Prof.

# 5135(N)

# **B.D.S. Supply & Main Examination,** November-2016

Human Anatomy, Embryology, Histology & Medical Genetics

# $(BDS-01)$

Time: Three Hours J [Maximum Marks: 70 Note: Attempt all questions of Part-I and Part-II. Use separate copy for Part-I & Part-II.

# Part-I

1. Describe Thyroid gland under the following headings with suitable diagrams: 8

(a) Location and features

(b) Relations and blood supply

(c) Development

(d) Applied Anatomy

2. Describe Tongue under following headings:

(a) Muscles of Tongue

(b) Nerve Supply

(c) Lymphatic drainage

P.T.O.

8

- (d) Role in chewing and speech
	- 3. Write short notes on:

 $3 \times 3 = 9$ 

- (a) Development of face
- (b) Otic ganglion
- (c) Contents of Posterior Triangle
- $4.$ Write the correct answer of the following multiple choice question :  $2 \times 5 = 10$ 
	- (i) Most common nerve block in dental practice-
		- (a) Lingual nerve
		- (b) Inferior alveolar nerve
		- (c) Mandibular nerve
		- (d) Mylohyoid nerve
	- (ii) Chief elevator of Jaw at TMJ is-
		- (a) Temporalis
		- (b) Masseter
		- (c) Buccinators
		- (d) Medial pterygoid
	- (iii) All are paired cartilage of Larynx except:
		- (a) Arytenoid
		- (b) Cricoid
		- (c) Corniculate
		- (d) Cuneiform
	- (iv) Anterior part of foramen magnum gives
		- way to-
		- (a) Apical ligament of dens
- 5135(N)\2
- (b) Upper part of Cruciform ligament
- (c) Membrana Tectoria
- (d) All of the above
- (v) All are suprahyoid muscles except-
	- (a) Stylohyoid
	- (b) Mylohyoid
	- (c) Geniohyoid
	- (d) Omohyoid

# Part-II

- 
- Describe the facial nerve under the following 5. 8 headings-
	- (a) Functional component and nuclei
	- (b) Course and Relations
	- (c) Branches and distribution
	- (d) Applied Anatomy
- 6. Describe the origin, insertion, actions and nerve supply of extra ocular muscles and its 8 applied.
- 7. Write short notes on-

 $3 \times 3 = 9$ 

- (a) Palatine Tonsil
- (b) Styloid apparatus
- (c) Microanatomy of parotid gland.
- 8. Write the correct answers of the following
	- multiple choice question :  $2 \times 5 = 10$
	- (i) The nerve of 2nd pharyngeal arch-
		- (a) Facial nerve

P.T.O.

5135(N)\3

- (b) Mandibular nerve
- (c) Glossopharyngeal Nerve
- (d) Vagus nerve
- (ii) Arterial Supply of pharynx is from-
	- (a) Lingual artery & facial artery
	- (b) Lingual, facial & ascending pharyngeal artery
	- (c) Lingual, facial, maxillary & ascending pharyngeal artery.
	- (d) None of the above
- (iii) Metopic Suture is present in-
	- (a) Parietal bone
	- (b) Frontal bone
	- (c) Occipital bone
	- (d) Temporal bone
- (iv) Structures passing through foramen ovale are all except :
	- (a) Mandibular nerve
	- (b) Accessory middle meningeal artery
	- (c) Middle meningeal artery
	- (d) Lesser petrosal nerve
- (v) All are paired cranial sinuses except :
	- (a) Cavernous venous sinus
	- (b) Superior petrosal sinus
	- (c) Anterior inter cavernous sinus
	- (d) Sphenoparietal sinus.
- 5135(N)\4

(c) Masolacrimal duct,

(d) Middle ethmoidal sinus

(iii) Which of the following is seen in the

posterior wall of middle ear?

ptuenAd (e)

(b) Promontory

(c) Fenestra vestibuli

(d) Canal for auditory tube

(iv) Secretomotor fibers to lacrimal gland nerves? travel along Which of the following

(a) Lesser petrosal

(b) Chorda-tympani

VC) greater petrosal

(d) .Oculomotor

(v) All of the following nerves are related

to the mandible except :

(a) Inferior alveolar

 $[*Phi*(q)]$ (t) facial /

(d) auriculotemporal

5135(N)1300/4

# **LIBRARY**

The Death College News Research Super **AT Energies** 

(Printed Pages 4)

(20315)

BDS - I Prof.

# 5135(N)

B.D.S. Supply & Main Examination,

March 2015

Human Anatomy, Embryology, Histology & Medical Genetics

BD8-01(M)

Time: Three Hours] [Maximum Marks: 70

Note: (1) Attempt all questions.

(2) From parts A and B on separate sheets

(3) Draw diagrams wherever necessary.

Part - A

Ņ. Describe the attachments, nerve supply, acsupply and actions. the following headings : attachments, nerve Describe the muscles of mastication under

Write short notes on : tions and applied anatomy of sternocleidomastold muscle.  $3 \times 3 = 9$ 

(a) Medial wall of middle ear

 $\ddot{\omega}$ 

(b) Subrmandibular ganglion

Write the correct answers of following mul-(c) Microanatomy of palatine tonsil

4.

- tiple choice questions : The nerve of the third branchial arch is:  $2 \times 5 = 10$
- (a) Facial (b) Mandibular
- $\widehat{\Xi}$ Hypoglossal nerve supplies all of the (c) Vagus **GA Gossolptom**
- following except
- (a) Hyoglossus (b) Apalatoglossus
- (c) Genioglossus
- (d) Styloglossus
- $\widehat{\equiv}$ All of the following are branches of ex-
- ternal carotid artery except :
- (c) Vertebral **ArellixeM** (e) (b) Facial (d) Occipita
- $\widehat{z}$ Foramen ovale transmits :
- (a) Middle meningeal artery
- (b) interfial carotid artery
- 
- (c) accessory meningeal artery
- (d) Vertebral artery
- (v) All of the following pass through supe-
- rior orbital fissure except
- e) Oculomotor nerve
- $\widehat{G}$ trochlear nerve
- 5135(N)300\2

- (d) Optic nerve (c) abdutent nerve
- Part B
- ņ nerve supply. lowing headings attachments, actions and Describe the muscles of larynx under the fol-
- ò, Describe the features and openings in lateral wall of nose.  $\infty$
- Write short potes on :  $3 \times 3 = 9$

N

- (a) Development of tongue
- (b) Microanatomy of parotid gland
- **Kewritisual pathway**
- ğ, tiple choice questions : Write the correct answers of following mul- $2 \times 5 = 10$
- The cranial nerve which has a dorsal emergence from brain stem is
- (a) Hochlear (d) Oculomotor
- (c) Abducent (d) Facial
- $\widehat{\Xi}$ All of the following open in the middle meatus of nose except :
- (a) Maxillary sinus
- 
- (b) Frontal sinus

5135(N)<br/>30013

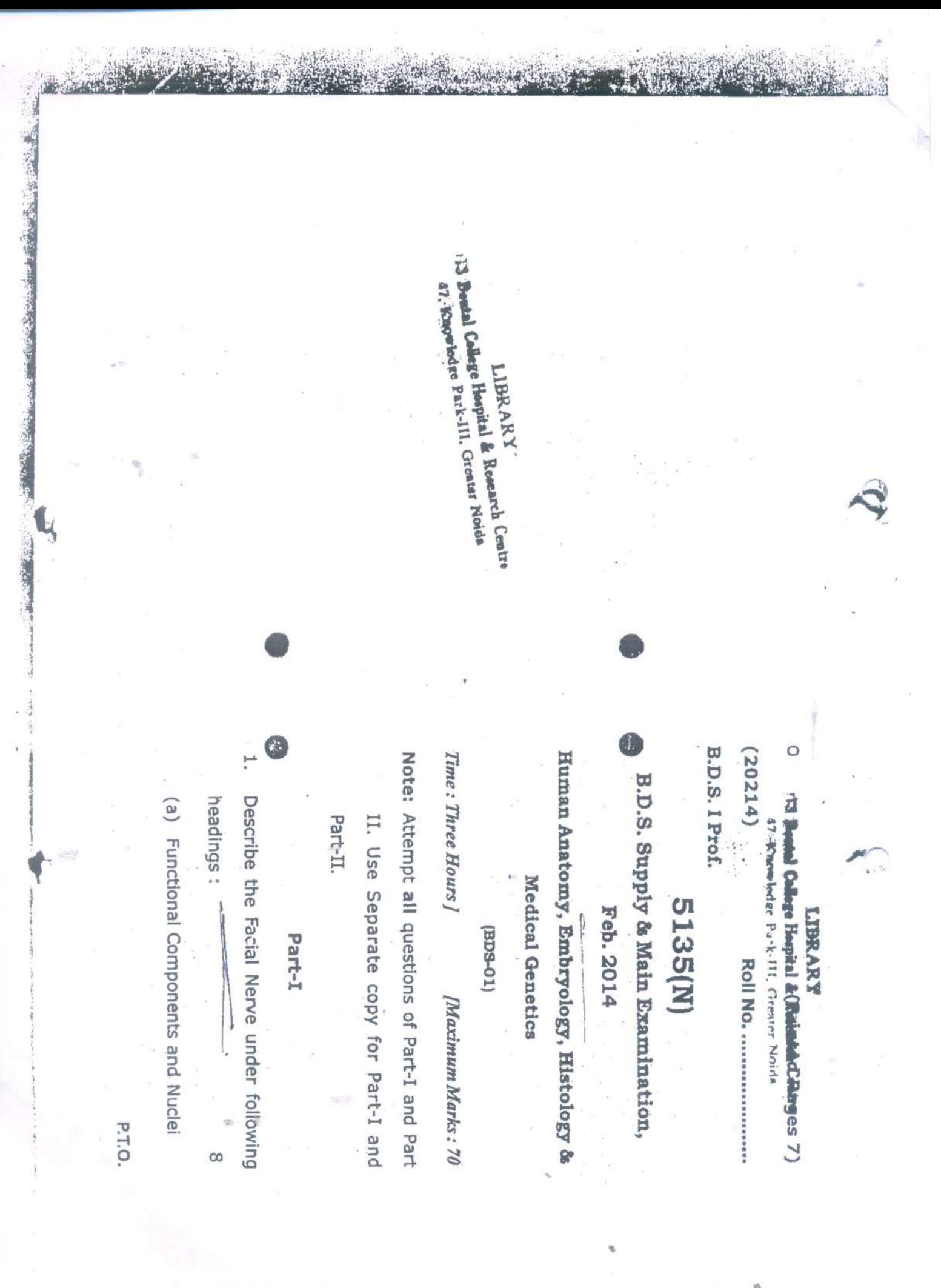

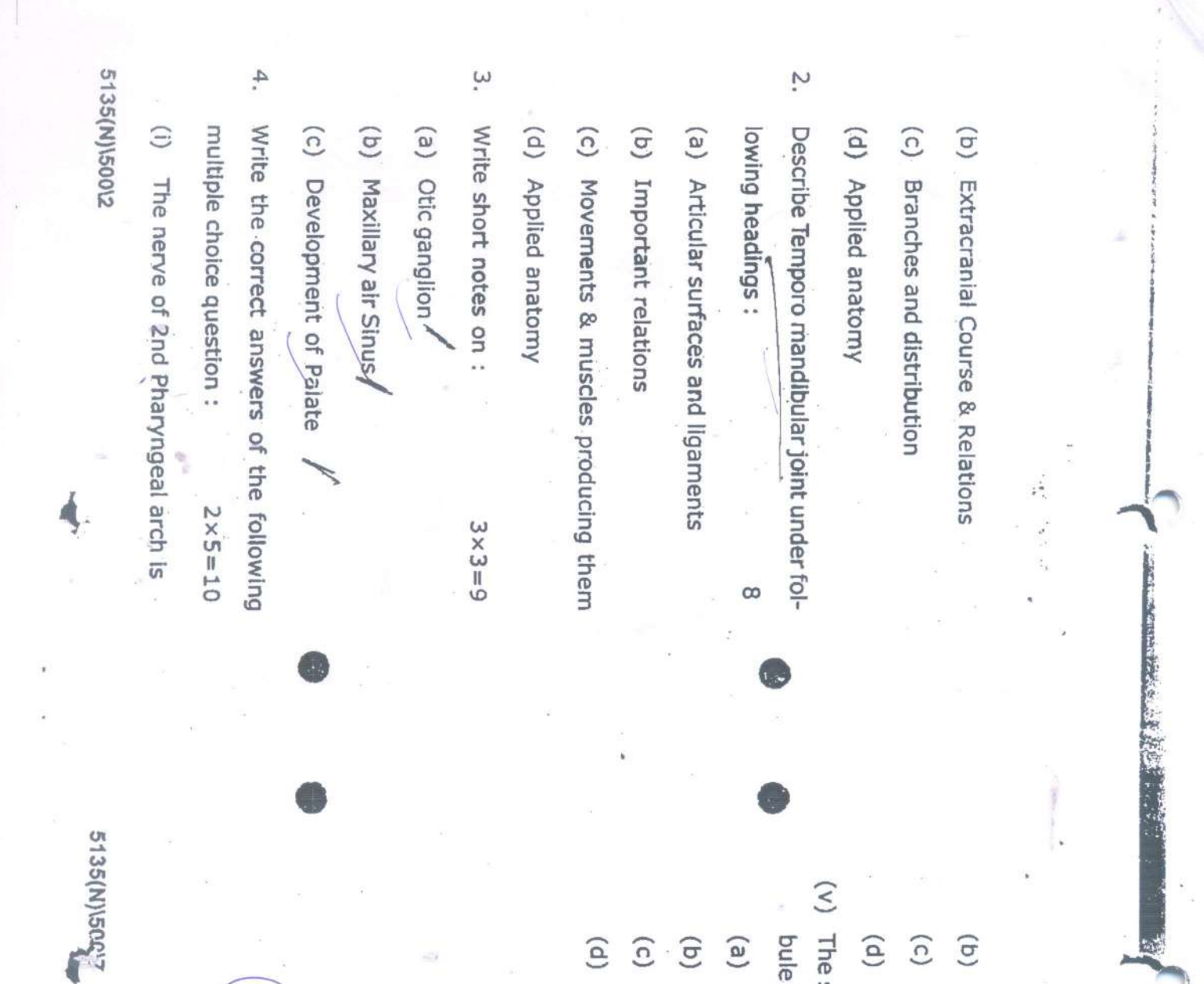

 $\left( q\right)$ Post. 2/3<sup>rd</sup> of Tongue

 $\widehat{c}$ Posterior 1/3 of Tongue

 $\widehat{e}$ Whole of dorsal surface of Tongue

(v) The salivary gland opening in the vesti-

bule of oral cavity is

 $\left( \mathbf{e}\right)$ Parotid gland

 $\widehat{a}$ Submandibular sallvary gland

 $\widehat{c}$ Sublingual gland

 $\widehat{P}$ All of the above ·

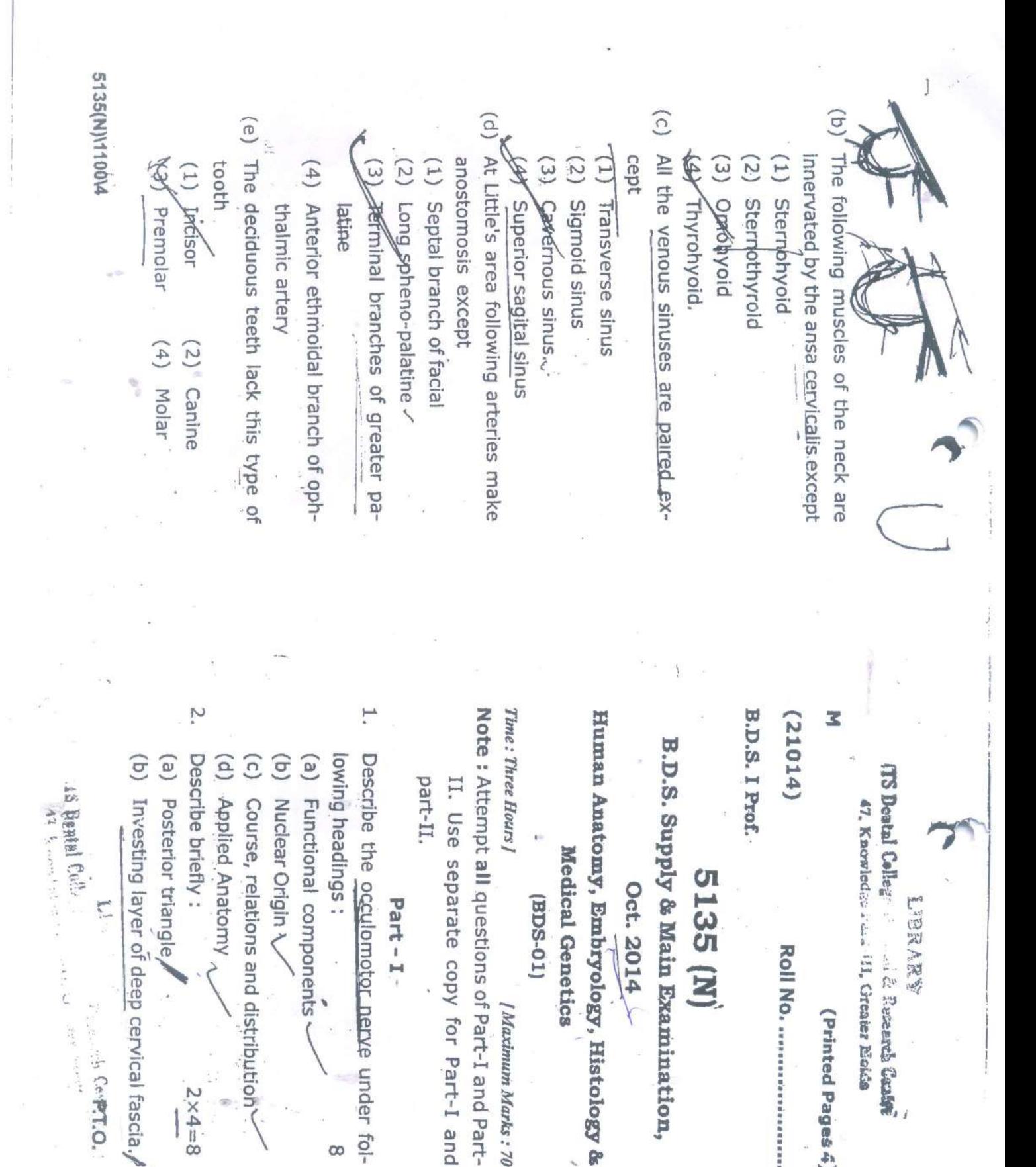

Medical Genetics

(19DS-01)

Maximum Marks: 70

Part-I

Oct. 2014

5135<sub>(N)</sub>

ROII NO. ....................

(Printed Pages 4)

**ANNEE:1** 

**Washing Galaxy** 

 $2 \times 4 = 8$ 

(a) Posterior triangle,

(b) Investing layer of deep cervical fascia,

Centr. O.  $\mathcal{O}(\epsilon^{1/2})$  . We set  $\mathcal{O}(\epsilon^{1/2})$ 

15 Beatal Colle All Remetal of the  $\sum_{i=1}^{n}$ 

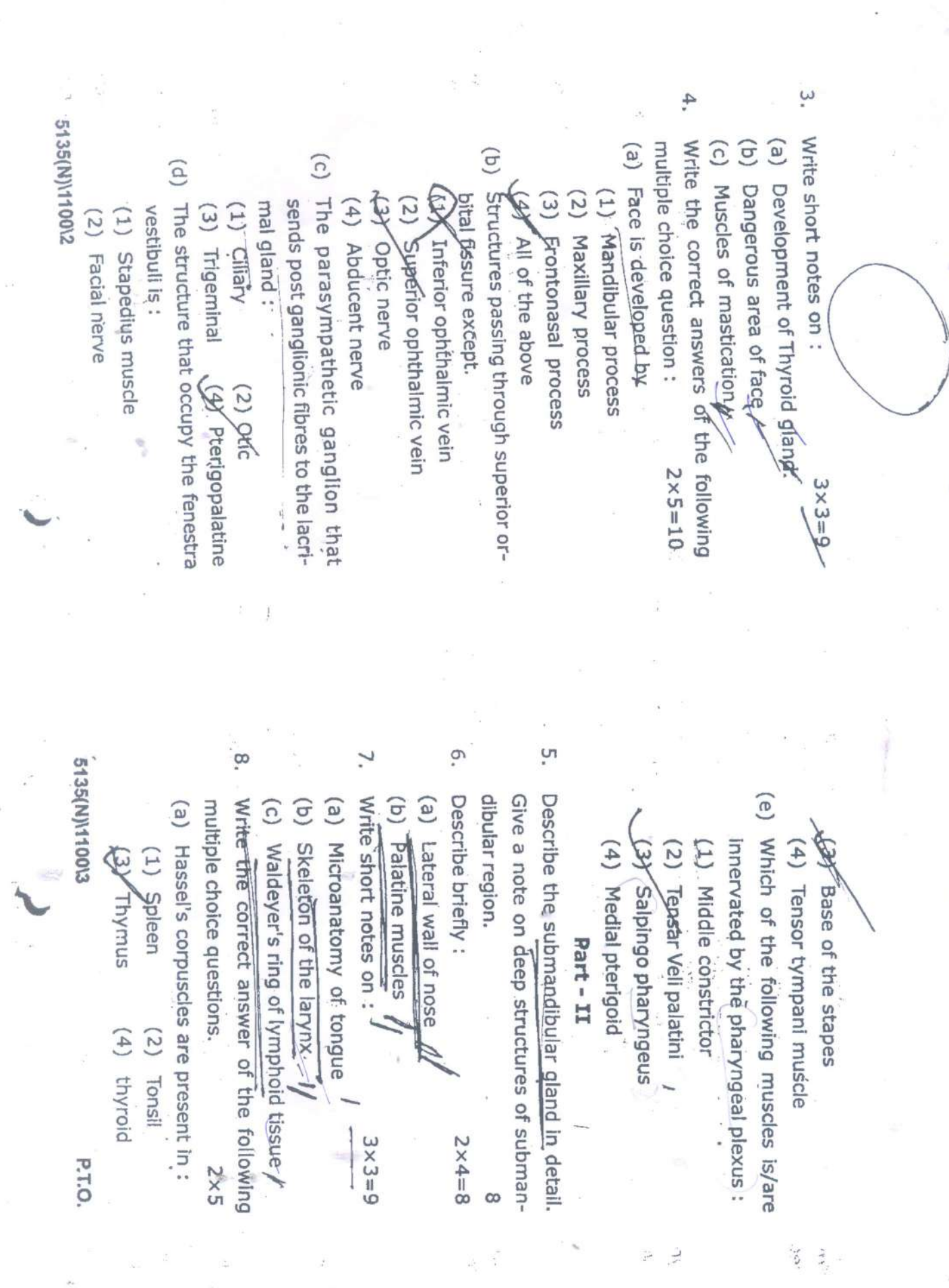

 $\label{eq:2.1} \frac{1}{2\pi}\left(\frac{1}{2}\right)^2\leq \frac{1}{2\pi}\left(\frac{1}{2}\right)^2.$ 

Write the correct answer of the following multiple  $\tag{4}$ 

 $\infty$ 

choice questions :  $2 \times 5 = 10$ LIBRARY

**B.D.S.-I Prof.** 

 $(21015)$ 

Gomphosis is a term used for:

Θ

 $\binom{3}{2}$ 

Gingival attachment IS Dental College II and Research Course 47 Kniuchae Park-III, Greater Noida

 $\Theta$ Degenerative disease of gums

 $\widehat{c}$ Tooth root attachment to alveolar sockets

TM-joint.

 $\widehat{P}$ 

Ist branch of external carotid artery is:

i<br>Ve

 $\widehat{E}$ 

 $\mathbf{E}$ Ascending pharyngeal artery

 $\widehat{a}$ Superior thyroid artery

 $\widehat{\Omega}$ Lingual artery

(iii) Nasolacrimal duct opens in:  $\widehat{e}$ Posterior auricular artery.

 $\mathbf{E}$ Superior meatus

ල Middle meatus

Inferior meatus

ଚ

Highest meatus

(iv) Anterior 2/3rd of the tongue is supplied by:

Lingual nerve

Chorda tympani nerve

Glossopharyngeal nerve

All of the above.

Structure passing through foramen rotundum is:

 $\mathfrak{S}$ 

 $\mathbf{E}$ Mandibular nerve

Э Ophthalmic nerve

 $\widehat{\Omega}$ Maxillary nerve

Trigeminal nerve.

 $\widehat{\mathsf{p}}$ 

2135(N)<br/>4<br/>800

5135<sub>(N)</sub>

B. D. S. Supply. & Main Examination, Oct. 2015 Human Anatomy, Embryology, Histology &

Medical Genetics

 $[0.0010, 0.001]$ 

Note: Attempt all questions of Part-I and Part-II. Use Time: Three Hours] [Maximum Marks: 70

separate copy for Part-I and Part-II

Describe the temporomandibular joint under the Part-I [Marks:35

following headings:

 $\infty$ 

 $\mathbf{E}$ Articular surface and ligaments

 $\widehat{c}$ Relations of joint

 $\widehat{\circ}$ Movements and muscles producing movement

 $\widehat{P}$ Applied Anatomy.

 $277$ 

Ż.

muscles of Soft Palate. Write the origin, insertion, nerve supply and actions of

 $\infty$ 

Roll No. .....

LIBRARY Dantal College He  $\left\{ e^{2i\pi} \right\}$ ą. carch Centre Knowledge  $k_{\alpha\ell\lambda}$ reater Noide

\$135(N)

Write short notes on the following:

 $3 \times 3 = 9$ 

 $\mathcal{D}$ 

ω

- $\binom{e}{b}$ Bell's palsy
- $\widehat{e}$ Little's area
- $\widehat{\mathcal{O}}$ Derivatives of Ist branchial arch
- Write the correct answer of the following multiple choice questions:  $2 \times 5 = 10$
- Θ Dangerous layer of scalp is:
- Comective tissue layer
- $\mathfrak{D}$ Loose areolar layer
- ි Epicranial aponeurosis
- ê Pericranium.
- $\widehat{\Xi}$ branches except: Facial nerve in the middle ear gives following
- Chorda tympani nerve
- Greater petrosal nerve

 $\widehat{\mathbf{e}}$ 

- ଚ Lesser petrosal nerve
- $\widehat{\text{e}}$ Nerve to stapedius muscle
- $\widehat{\Xi}$ Muscle that abducts the vocal cord is:
- $\circledR$ Transverse arytenoids
- 
- $\widehat{\mathbf{e}}$ Lateral cricoarytenoids
- $\widehat{c}$ Posterior cricoarytenoids
- (d) None of the above.

 $\left($ AI) Sternocleidomastoid is supplied by :

- $\circledR$ Spinal accessory nerve
- G  $C_2$  &  $C_3$  nerve
- 
- $\widehat{\circ}$ Both
- $\widehat{\Theta}$ Cranial accessory nerve

Secretomotor nerve for parotid gland is:

 $\widehat{\mathcal{L}}$ 

- Facial nerve
- $\mathbf{\widehat{e}}$ Glossopharyngeal nerve
- $\widehat{c}$ Vagus nerve
- $\widehat{P}$ None of the above.
- Part-II [Marks :35
- headings: Describe the Parotid gland under the following
- $\begin{pmatrix} 2 \\ 3 \end{pmatrix}$ Covering and presenting parts
- $\widehat{c}$ Relations of parotid gland
- $\odot$ Structures within the gland
- $\widehat{e}$ Nerve supply.
- Ó. following headings: Describe the glossopharyngeal nerve under the  $\infty$
- $\mathbf{e}$ Functional components
- $\widehat{e}$ Course and relation
- $\widehat{c}$ Branches and structures supplied
- 
- $\widehat{P}$ Applied anatomy.
- Write short notes on the following:  $3\times3=9$

7.

- $\mathbf{E}$ Microanatomy of thyroid gland
- $\mathbf{\widehat{e}}$ Dangerous area of face
- $\widehat{c}$ T. S. of midbrain at level of superior colliculus

(diagram only)

**S135(N)** 

 $\hat{c}$ 

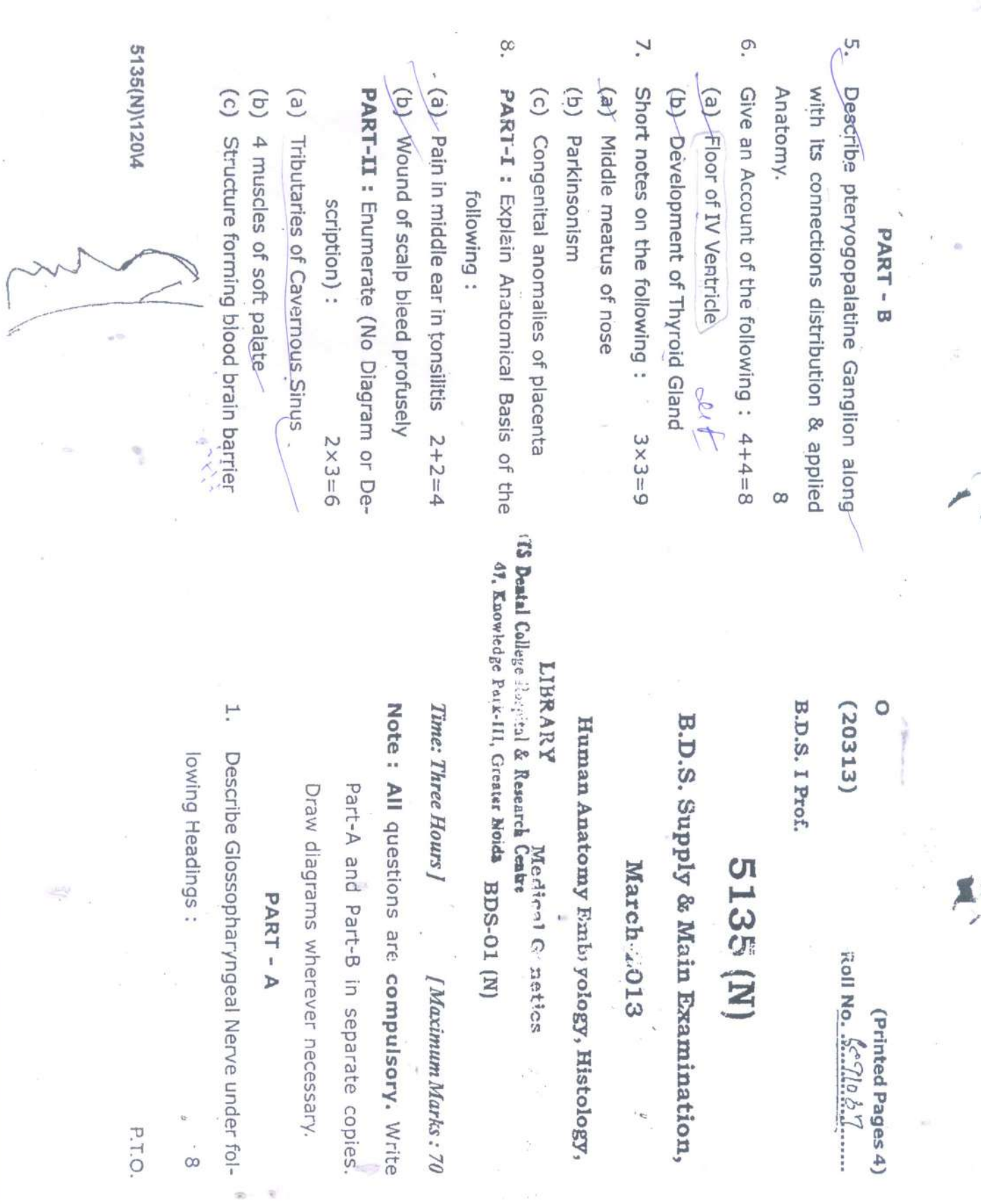

 $\overline{\phantom{a}}$ 

 $\frac{1}{2}$ 

 $\overline{\lambda}$ 

 $\frac{d^2}{dx^2}$ 

i.

1h

P.T.O.

 $\begin{bmatrix} 1 \\ 0 \\ 0 \\ 0 \end{bmatrix}$ 

- č. Give an account of the following: 4+4=8
- (a) Development of Thyroid Gland and its anomakes
- $\widehat{\sigma}$ Circle of Willis
- Write short notes on the following :3×3=9
- $(e)$ Stenson's Duct
- (b) Internal Jugular Vein
- $\widehat{c}$ Frontal air Sinus
- $\infty$ Part-I : Explain the Anatomical Basis of the (a) Left recurrent Laryngeal nerve, hookes Following:  $2 \times 2 = 4$
- the arch of Aorta while the Right recurclavian artery rent laryngeal nerve hooks the right sub-
- (b) Corneal reflex

part-II : Enumerate the following (Description & diagram not required)  $2 \times 3 = 6$ 

- $\binom{6}{2}$ Sensory nerve supply of face
- $\widehat{a}$ Paranasal sinuses
- (c) 4 structures attached to Styloid process

5135(N)\440\4

<sup>13</sup> Dental College Hospital & Reserved Coulty 47, Knowledge Patk-III, Greater Noids LIBRARY

(20812)

(Printed Pages 4)

O

**Z.D.S.-IProf.** 

# 5135 (N)

B.D.S. Examination, August 2012 Human Anatomy Embryology,

Histology, Medical Genetics

**BDS-01(N)** 

Note: All questions are compulsory. Write Part Time: Three Hours] diagrams wherever necessary. A and Part B in separate copies. Draw [Maximum Marks:70

Part - A

- Describe Position, Relations, Blood Supply,
- 

development and applied Anatomy of Parotid Gland.

Describe functional components, course, dis-

Ï,

Ċ. Give an account of the following: 4+4=8

- $\binom{5}{2}$ Development of Thyroid Gland and its anomakes
- (b) Circle of Willis
- Write short notes on the following :3x3=9

 $\overline{L}$ 

- (a) Stenson's Duct
- $\widehat{a}$ Internal Jugular Vein
- (c) Frontal air Sinus
- š. Part-1: Explain the Anatomical Basis of the following:  $2 \times 2 = 4$
- $\epsilon$ Left recurrent Laryngeal nerve, hookes the arch of Aorta while the Right recurclavian artery rent laryngeal nerve hooks the right sub-
- $\widehat{\mathbf{e}}$ Corneal reflex

tion & diagram not required) Part-II : Enumerate the following (Descrip- $2 \times 3 = 6$ 

- (a) Sensory nerve supply of face
- $\widehat{c}$ Paranasal sinuses
- 
- $\binom{c}{c}$ 4 structures attached to Styloid process

5135(N)\440\4

TS Dental College Hospital & Reserved Coups. 47, Knowledge Park-III, Greater Noids LIBRARY

(Printed Pages 4)

(20812)

Ö

**Z.D.S.-IProf.** 

# 5135<sub>(N)</sub>

B.D.S. Examination, August 2012 Human Anatomy Embryology, Histology, Medical Genetics

**BDS-01(N)** 

Note: All questions are compulsory. Write Part Time: Three Hours ] diagrams wherever necessary. A and Part B in separate copies. Draw [Maximum Narks:70

 $A = 3R$ 

- H development and applied Anatomy of Pa-Describe Position, Relations, Blood Supply, rotid Gland.
- Ņ, Describe functional components, course, dis-

ŏ, Part - II : Enumerate the following (Description and dia-5135(N)/500/4 Write short notes on the following Part-I: Explain the analomical basis of the follo  $\widehat{\mathbf{e}}$ (b) Sternocledomastold area  $\epsilon$ **R**  $\left( \mathbf{e}\right)$  $\widehat{\mathbf{e}}$ (b) councing thyroidectomy inferior thyroid articry is 1 (c) Endocrine glands:derived.from pharyngeal Maxillary air sinus asset **Branches of Subclaviariantery** Deviation of tip of protruting tongue toppogalte Wharton's ducts gated away from the thyroid glandress. **THE CONFIDENTIAL COMPANY OF STRATEGIC COMPANY** side in case of unliateral paralysis of tongue Sensory nerves supplying anterior quadrant of gram not required) : state and the state of the state of arches scalp. 強い !! (第二) with 一条 (第20年版大學)(第20年)  $2522$ Note Aliquestions are computeory. With part A and **Ilime:** [ Describe the position talations, tributaries, Commu-B.D.S. Supply. Examination; mications and applied analomy of Cavernous sinua. **Human Anatomy Embryclogy,**  $\approx$  aver necessary. part B in #sparate copies. Draw diagrams when **Histology** Medical Genetics Ince Hours 1 **TE Destal Colle** 47, Knowledge Park-III, Greater Meda-**5085 (N) ILDE YEV** BDS-01.(M)  $N = 1$ o Hospital & Reg **ATA ANN** 1777年12月  $-2.52$ United my Marky 190 Roll No., (1) 黄色 (Printad Pages 4) "利尿剂 **March Cash** P.T.O.

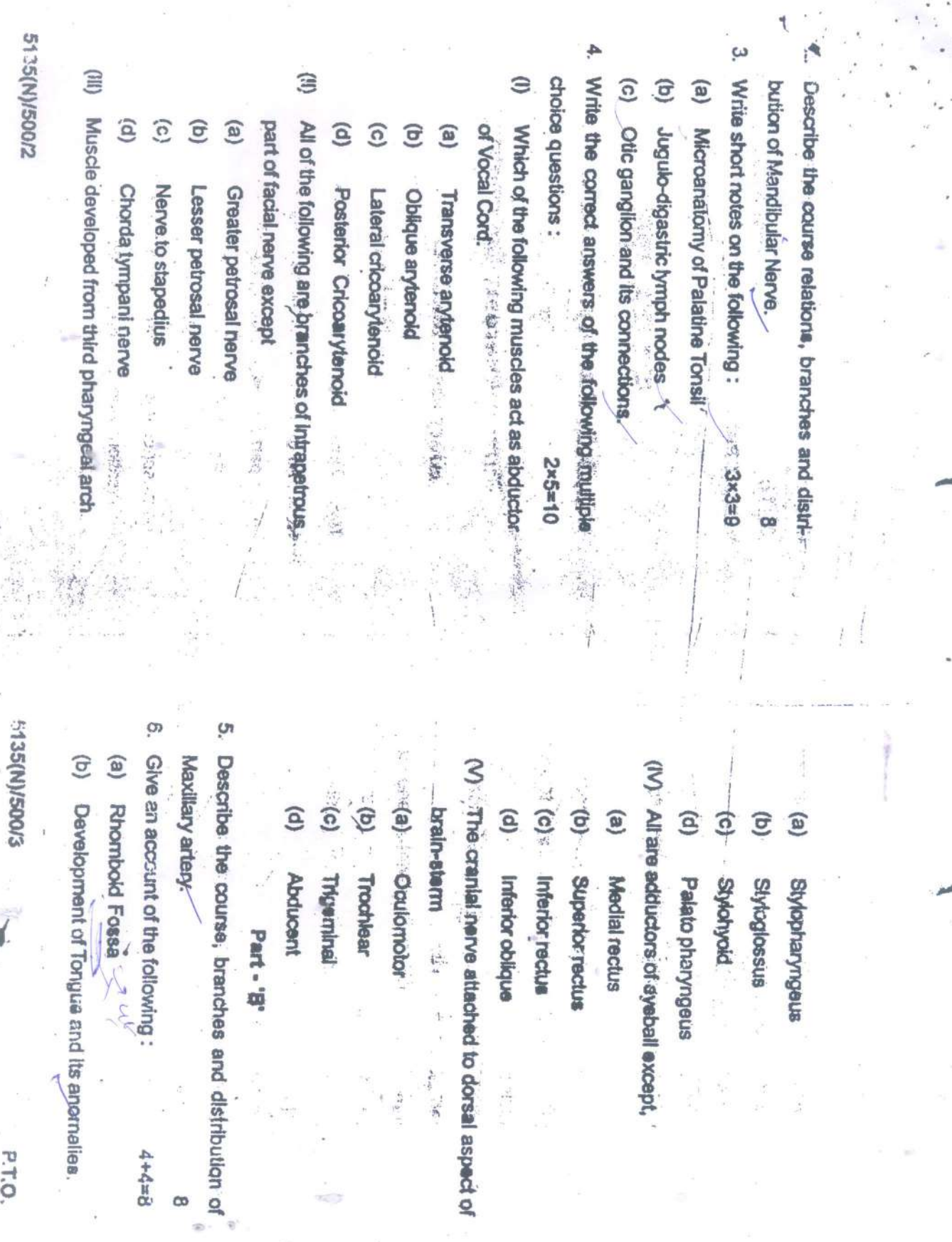

 $\frac{1}{\sigma_{\rm{Q}}(t)}$ 

 $\overline{\phantom{a}}$ 

ies.<br>P.T.O.

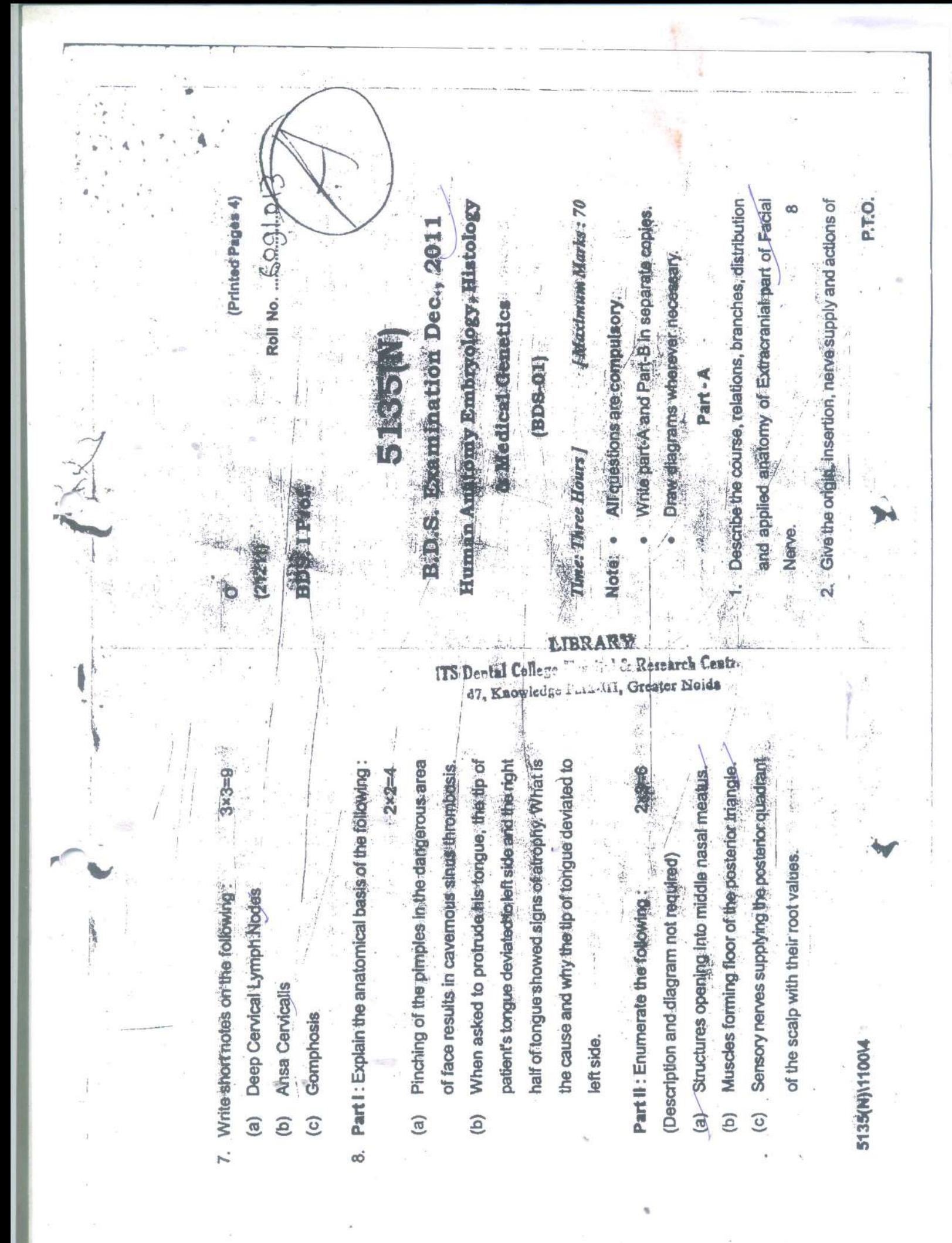

2135(N)1100/2  $\widehat{m}$ Write the correct answers of the following multiple choice questions:  $\widehat{c}$ (a) Microanatomy of Palattre Tonsi Write short notes on the following :  $\overline{a}$ Muscles of Mastication.  $\left( \mathbf{e}\right)$ Connexions of Otto Ganglian.  $\widehat{\Theta}$  $\widehat{\mathbf{c}}$  $\widehat{\mathbf{e}}$ All of the following muscles, and supplied by  $\widehat{P}$ Which of the following is not a tribute  $\widehat{\mathbf{e}}$  $\left(\mathbf{e}\right)$ **Cavemous sinus?** S pharyngeal plexus except. Development of Palate Central vein of retitua Superficial middle cerebral vein Thyropharyngeus Palato pharyngeus Salphingrepharyngeus 37 shopmongeus Sphenoparietal sinus Superior petrosal strus **CONSTRUCTION ON STATE** i<br>Si  $S = S \times S$ **S135(N)\1100\3 O** (b) Coronary arteries Give an account of the following : (a) Lingual Nerve and development of Thyrold Gland Describe the parts & position, relations, blood supply (IV) Which is not a branch of vertebral artery? (V) Which is not an adductor of the Vocal Cord? (III). All of the f.<sup>5</sup>  $\widehat{\Omega}$ (d) Stylohyold  $\widehat{\mathbf{e}}$ (a) Lateral Cricoaptenoid (b) Posterior Inferlor cerebellar  $\widehat{\Xi}$  $\mathbf{e}$ of second pt:aryngeal arch except,  $\widehat{\circ}$ (a) Anterior inferior cerebellar **Antenocephee** Postericr Cricoarytenoid **Oblique anytenoid** Stylomandibular Ligament Saqas Transverse arytenoid **Styloid Process Posterior spiris** Part-B are derivatives of mesoderm P.T.O. **ITS Dental Colle** 47, Knowie

Meckels catiog Could leap (b) Skeletal derivatives of mesoderm of first later bonel. Hiai 8. (a) Part I : Explain the anatomical basis of the following :  $(e)$ Write short notes on the following : Part II : Enumerate the following:  $\widehat{\sigma}$  $\widehat{\Xi}$  $\widehat{c}$ **5135(N)1100014**  $\widehat{c}$ (a) Muscles forming floor of posterior triangle. (c) Diseases inherited by X-linked recessive mode Movements of Temporomandibular joint and Arterial supply of Teeth muscles producing them. Barr Body External Jugular vein Bilateral involvement of deep cervical lymph Pinching of pimples in the region of upper lip may result in cavernous sinus thrombosis. nodes in unilateral carcinoma of lip of tongue. (Description and diagram not required) pharyngeal arch.  $\label{eq:2.1} \sum_{i=1}^n\sum_{j=1}^n\sum_{j=1}^n\sum_{j=1}^n\sum_{j=1}^n\sum_{j=1}^n\sum_{j=1}^n\sum_{j=1}^n\sum_{j=1}^n\sum_{j=1}^n\sum_{j=1}^n\sum_{j=1}^n\sum_{j=1}^n\sum_{j=1}^n\sum_{j=1}^n\sum_{j=1}^n\sum_{j=1}^n\sum_{j=1}^n\sum_{j=1}^n\sum_{j=1}^n\sum_{j=1}^n\sum_{j=1}^n\sum_{j=1}^n\sum_{j$  $b = 2 \times 2$  $3x3=9$  $(01112)$ **B.D.8.1Prof.** B.D.S. Examination Nov. 2010 Note : All questions are computsory. Write part-A and Time: Three Hours I Human Anatomy Embryology, Histology 1. Describe the position, parts, relations, blood supply iiS Destal College Rospital & Research Centre 雪花 and applied anatomy of Thyroid gland. wherever necessary. Part-B in seperate copies. Draw diagrams **Medical Genetics** 5185 M LIBRAKY  $[10 - 802]$ Paper - 1 Part'A' [New] [Maximum Marks: 70  $v_{k}$  in the  $\sim$ Roll No. .......... (Printed Pages 4) TOTAL PACE

5136(N)\1000\2 3. Write short notes on the following Write the correct answers of the following multiple Ħ  $\widehat{\sigma}$ choice questions :  $\circlede$ (c) Cricothyroid tritiscle. enumerate its contents. Describe the boundaries of Carotid Triangle and Microanatomy of Parotid gland All of the following are branches of Vertebral  $\widehat{\Omega}$ Which of the following nuclei does not supply Submandibular Gandilon and its connections. artery except.  $\widehat{e}$ Facial nerve does not supply : ê muscles derived from pharynges anches? (a) Anterior spinal  $\widehat{\Omega}$ (b) Lacrimal gland  $\widehat{\sigma}$ (a) Motor Nucleus of Facial (a) Parolid gland . Anterior lingual glands<br>Mucous glands of nose Motor nucleus of Trigeminal Hypoglossal nucleus Nucleus Ambiguus (4) 管理、重用 不改手机  $\frac{1}{2}$  $2 \times 5 = 10$ Telephone  $3 \times 3 = 8$ **P** ø, 5135(N)\1000\3 Describe the development of Palate. Add a note on  $\leq$ Give an account of the following:  $\circledR$  $\triangleleft$ rts anomalies.  $\left( \mathbf{q}\right)$ Internal capsule Maxillary nerve leaves middle cranial fossa Median atlanto-axial joint permits :  $\hat{\mathcal{E}}$ G Î. É  $\circlede$  $\mathcal{P}$  $\widehat{\sigma}$  $\widehat{c}$ (c) Hyperextension of head through: Note of the complete of the second state of the second state of the second state of the second state of the second state of the second state of the second state of the second state of the second state of the secon (b) Side to side rotation of head Flexion and extension of head Folamen Lacerum Folamen Ovale Anterior inferior cerebellar Posterior spinal Lateral flexion of neck Posterior inferior cerebellar Fotamen Spinosum Folamen Rotundum dir tant - da  $4x2 = 8$ **PT.O.** 

5185(N)\500\4  $\odot$ (2) Knteñor ynoallion de Esiglis Tanglyn (Let 25 gms. **SOLO CORRECTED STATES OF STRAKES PARTIES CORPORATION**  $\mathscr{F}$ **Rupos Squartory rangements of reserves** porderox superier constrictor.  $\widehat{G}$  $\widehat{e}$ Obs. Analdicional chimuscle between the base of skull and white concave **Mhiched Bottle, following** The thyroid glandweighs about : (d) Palato Glossus  $\circledcirc$ (c) Biceps Blachil The rest of the second control of the School Share  $\overline{\Omega}$  $\widehat{e}$ (e) Defter the state of the contribution of **Mission Constitution of the distribution of the state**  $\widehat{e}$ (d) Mastologanaliculus  $\widehat{c}$ €  $\left( q\right)$ SnssalboyH (5) **Republication** Construction matches or conservation -Posterior Belly of State 20 gmsp 3: Braghialls: **SOVORKES** PERSONAL CONSTRUCTION Ascending Palating Artery **Next Street** Stylomastold Foramen<sup>2006</sup> Petrotyttpante Riseare **地域的 计系统 计系统** 医心理病毒病人 化分析 医主流 三等 essed eterit example Note - Afrengerall questions of Part-A and Part-B. Use Ilmée s. J. Prof Write short notes on : Describe the Narve Supply of Face Submandibular Salwacy Gladd. Describerwire-Reizigns and Nerve Supply of , D.S. Examination, July 2010 Human Anatomy, Embryology Histology And dical Genetics Diagrams wherever gegessary separate copy for Part Angle Rank B. Draw Three Hoursey - Francisco Muschnian Marks : 70 Cleavage you be a the the state 一、大学の にちに Sychemond Control Dead of Co **BASES BDS-CIN)** には、 さんこう こうしゃ ● 10 年間 第6年发表: (Printed Pages 4)  $\label{eq:3.1} \omega^{\frac{1}{2}}\left(\frac{1}{2}\right)^{1/2}\left(\frac{1}{2}\right)^{1/2}\left(\frac{1}{2}\right)^{1/2}$  $4 - 7 + 14$  $\mathcal{L}$  (best)  $3 \times 3 = 9$ PT.O.

2135(M)2002  $\tag{4}$ 高山  $\mathbf{G}$  $\mathcal{L}$ Write the correct ariswers of the following Multiple **PLAY Stypid Process** Choice Questions: **Experience of the control Newslett Control Newslett Control Control Control of the Control Control Control Control Control Control Control Control Control Control Control Control Control Control Control Control Control Co** Aliare the branches of exteggal Carotid Artery<br>except:  $\begin{pmatrix} 1 & 1 \\ 1 & 1 \end{pmatrix}$  C C L C Jugular Poramen? XX 2000 XRW  $\widehat{\mathbf{e}}$ (e) Loop of the Lingual Artery's crossed B Which of the Cranal Nerve leaves through Which of the following structures passes Micro Anatomy of Hyaline Cartilage though than dibular to a mean of the state of the ම  $\widehat{c}$ <u>ල</u> W. Made Mering Ball Arena Hi **Lingual Age of Science** Tenth Cranal Mekos Hypoglossal Nerve Facial nerve Infractbital Nerve Ascending Pitanyngeal Artery Eighth Clanis Nelog 17 3007 400 Fith Cranal News was and Seventh Cranal Nerve meno Alveo an Neive 中国产生学 Jerry Seath 「大地のことになった  $\label{eq:3.1} \sum_{\mathbf{r}} \mathbf{r}^{\mathbf{r}} \mathbf{r}^{\mathbf{r}} = \frac{1}{2} \mathbf{r}^{\mathbf{r}} \mathbf{r}^{\mathbf{r}}$ 3135150013 L Write Meson come Sivers as May 10 Mns Principle We Postero Poort Will Brachal Please SEI YAMSre Sfatomy of THymus Clandy  $\Xi$ choice questions: 3330 mean process  $\frac{1}{2}$ Write short notes on: Webstart agent Describe the extra ocular muscles: Add a note on the Enumerates applied anatomy of these muscles. Cy Coeping in middle meatus of pose  $\odot$ Mascles supplied by radiat nerve Oevelopment of Thyroid Sights Which of the following mascles is the Key **Ruscle of submandiforma-regione** Features of Homer's Syndrames  $\circledR$ during setglead tempe, of subnandulational crians Q  $\widehat{\Theta}$ Writch of the following Artemies is damaged Transverse-Facial Mea-State of the state of the state Facial Article 1 11 March 1996 Internatedebyth Angely Extend CarolidAtor Glossopharyngeal Newe Mandibular Nerve: sacres a Pathological development of the China 發發  $8 = \frac{1}{2} \times 2$  $1.35$  $01 = 5 \times 2$ ă, نيا  $\sum_{i=1}^{n}$  $3 \times 3 = 8$ **PT.O.**  $\infty$ 

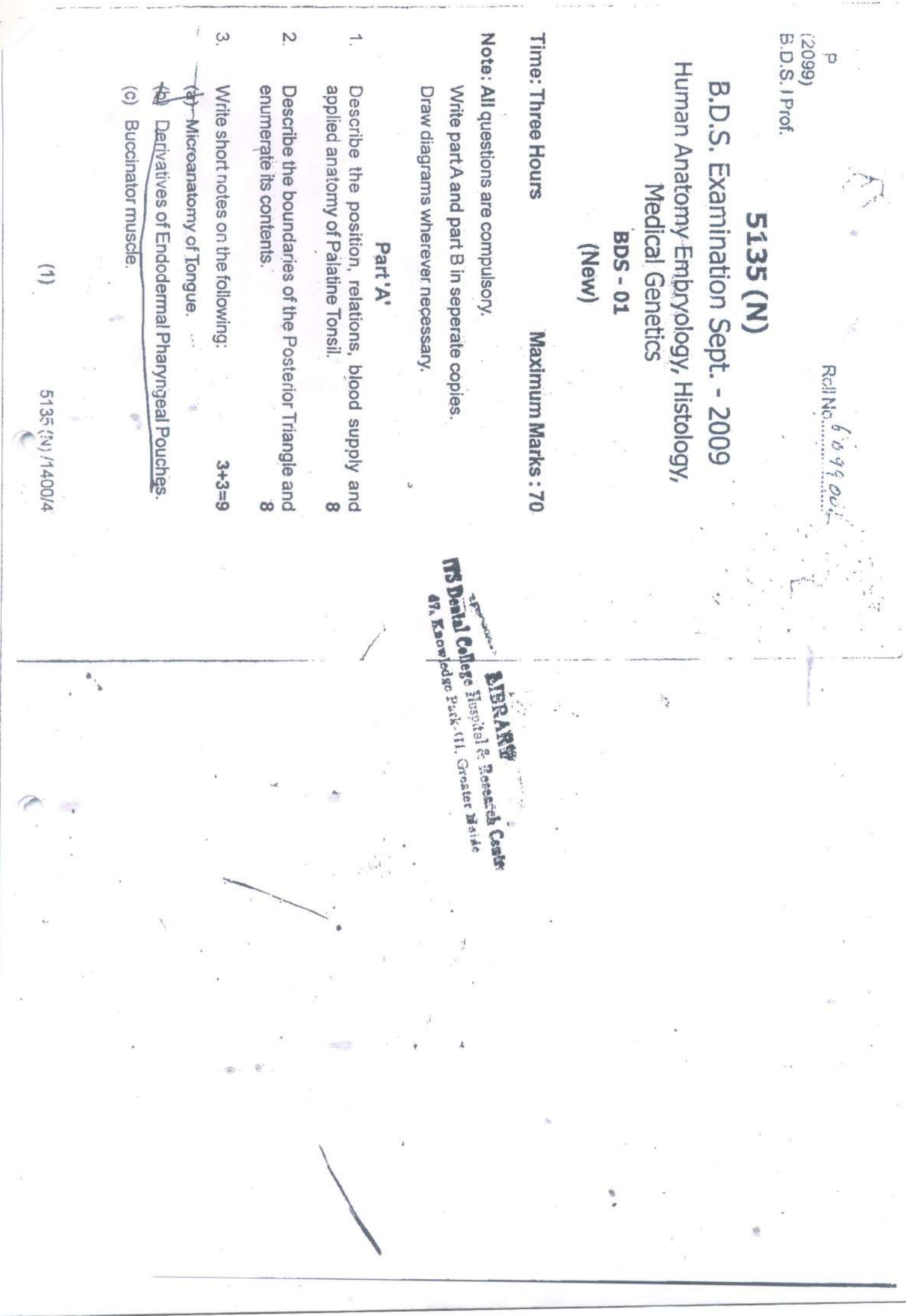

(2058) sygn bas anoualor gmorane as Roll, Nourmetimon of parcid gland B.D.S. I Prof.

5135

**IX-154AS** 

# **Give an account** 8-42 **B.D.S. Examination, 2008** ausmevom sasni Paper-Logasi aslosom

# **GENERAL HUMAN ANATOMY**

 $(BDS-01)$ 

white short notes on the following

Time: Three Hours}

bna

 $u = -\frac{1}{\pi}$ 

## $: 4m$  Marks: 50  $Mdx$ **Secrets before**

Note: Attempt all questions of Part I and Part II. Use separate copy for Part I and Part II.

# PART-I

- Describe the formation, course, relations, branch 1. distribution and applied anatomy of Maxillary nerve.
- Give an account of the following:  $\geq 2$ .

 $2x4=8$ 

 $3x3=9$ 

- Age changes in mandible  $\left(\overline{a}\right)$
- Cavernous sinus 65)

Write short notes on the following:  $3.$ 

- (a) Cleft palate
- (b) External carotid artery
- (c) Ossification

5135/500/2

# $(1)^{2}$

# PART-II

1. Describe the gross anatomy, relations and nerve supply JUNTT & Ug! of parotid gland.

- $2.$ Give an account of the following:  $2x4=8$ 
	- Movements at 1st corpomatacarpal joint and  $(a)$ muscles responsible for these movements.
	- (b) Tumer syndrome MUH JAARMEO

 $140 - 7615$ Write short notes on the following:  $3.$  $3x3=9$ 

- (a) Histology of Thymus
	- (b) Carotid sheath

5135/500/2

council a Arterial supply of heartholdsoup the iquisities law

# Моната да большов, социально такова, hande dismonstrand application and of Maxiliary nerve,

Give an account of the following:

efdibusmus appindu eg.A ( Ra)

(6) Cavemous sums

Copy for Part land Part L

 $0 = F_X$ Wite short notes in the following:

 $(2)$ 

**All Clearshater** 

The : Thee Hours!

(b) Extenal official ariety

**BOCKOURO**  $(z)$ 

5136/5002

LIBRARY ITS Dental College Hospital & Research 47 Knowledge Park-III, Greater Nette

V  $(2107)$ **BDS I Prof** 

Roll No. ....

# 5135

# **B.D.S. Examination, 2007**

Paperl **GENERAL HUMAN ANATOMY**  $(BDS - 01)$ 

Time: Three Hours ]

[ Maximum Marks: 50

Note: Attempt all questions of Part I and Part II , Use separate copy for Part I and Part II

# Part-T

Discribe the formation, course, relations, branches and 1. distribution and applied anatomy of Mandibular nerve.

Give an account of the following  $2.$ 

(a) Development of Palate

(b) Internal Capsule

Write Short notes on the following 3.

(a) Maxillary air sinus

(b) Facial artery

(c) Derivatives of endodermal pharyngeal pouches

 $(1)$ 

P.T.O.

g

 $2x4=8$ 

 $3 \times 3 = 9$ 

5135 \1600 \2

# Part-II

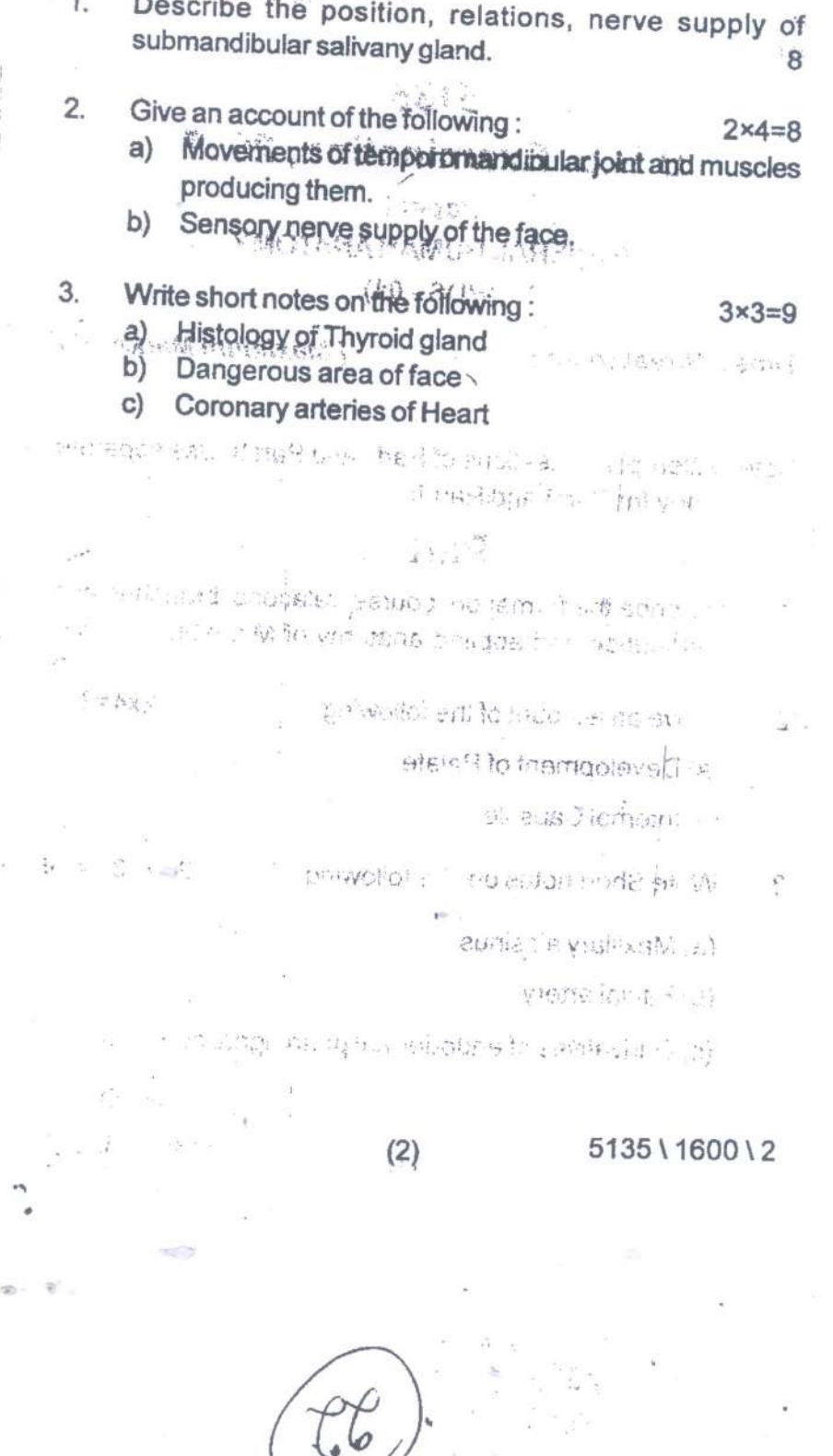